*Power Filters Formulas...* 1/9

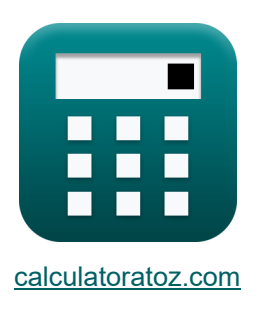

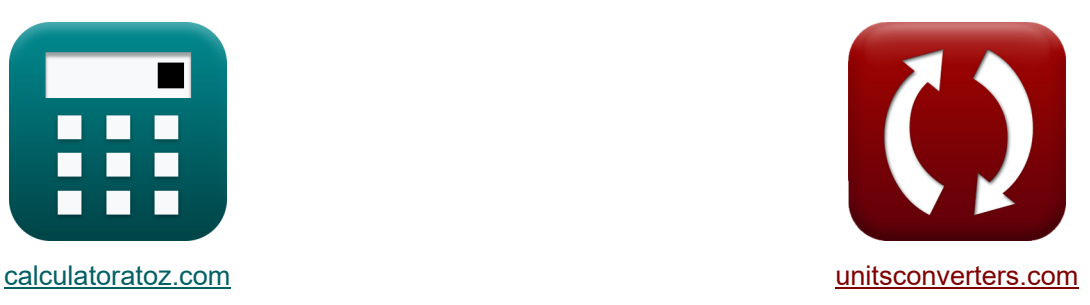

# **Filtry mocy Formuły**

[Kalkulatory!](https://www.calculatoratoz.com/pl) Przykłady! [konwersje!](https://www.unitsconverters.com/pl)

Przykłady!

Zakładka **[calculatoratoz.com](https://www.calculatoratoz.com/pl)**, **[unitsconverters.com](https://www.unitsconverters.com/pl)**

Najszerszy zasięg kalkulatorów i rośnięcie - **30 000+ kalkulatorów!** Oblicz z inną jednostką dla każdej zmiennej - **W wbudowanej konwersji jednostek!** Najszerszy zbiór miar i jednostek - **250+ pomiarów!**

Nie krępuj się UDOSTĘPNIJ ten dokument swoim znajomym!

*[Zostaw swoją opinię tutaj...](https://docs.google.com/forms/d/e/1FAIpQLSf4b4wDgl-KBPJGChMJCxFlqrHvFdmw4Z8WHDP7MoWEdk8QOw/viewform?usp=pp_url&entry.1491156970=Filtry%20mocy%20Formu%C5%82y)*

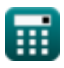

# **Lista 15 Filtry mocy Formuły**

# **Filtry mocy**

#### **1) Amplituda aktywnego filtra mocy**

$$
\kappa\Bigg|\xi=\frac{V_{dc}}{2\cdot K_s}\Bigg|
$$

$$
\boxed{\textbf{ex}} 1.109057\text{V} = \frac{12 \text{V}}{2 \cdot 5.41}
$$

**2) Częstotliwość narożna w filtrze pasmowym dla obwodu szeregowego RLC** 

$$
\kappa\!\left(\!f_c\!=\!\left(\frac{R}{2\cdot L}\right)\!+\!\left(\sqrt{\left(\frac{R}{2\cdot L}\right)^2\!+\!\frac{1}{L\cdot C}}\right)\!\right]
$$

$$
\texttt{ex} \left[ 2.998083 \text{Hz} = \left( \frac{149.9 \Omega}{2 \cdot 50\text{H}} \right) + \left( \sqrt{ \left( \frac{149.9 \Omega}{2 \cdot 50\text{H}} \right)^2 + \frac{1}{50\text{H} \cdot 80\text{F}}} \right) \right]
$$

#### **3) Częstotliwość odcięcia w filtrze pasmowo-przepustowym dla równoległego obwodu RLC**

**[Otwórz kalkulator](https://www.calculatoratoz.com/pl/cut-off-frequency-in-bandpass-filter-for-parallel-rlc-circuit-calculator/Calc-42478)**  *f***x** ⎜⎝ ⎟⎠ ⎜⎝ ⎟⎠ <sup>ω</sup><sup>c</sup> = ( 1 2 ⋅ R ⋅ C ) + √( 1 2 ⋅ R ⋅ C ) 2 + 1 L ⋅ C ⎛ ⎞

$$
(2 \cdot R \cdot C) \qquad V (2 \cdot R \cdot C) \qquad L \cdot C
$$
\nex\n
$$
0.015853 \text{Hz} = \left(\frac{1}{2 \cdot 149.9 \Omega \cdot 80 \text{F}}\right) + \left(\sqrt{\left(\frac{1}{2 \cdot 149.9 \Omega \cdot 80 \text{F}}\right)^2 + \frac{1}{50 \text{H} \cdot 80 \text{F}}}\right)
$$
\n
$$
\bullet \text{ calculatoratoz.com. A \text{ software} \text{ } \bullet \text{ return}
$$

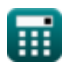

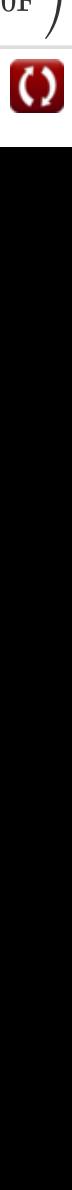

**[Otwórz kalkulator](https://www.calculatoratoz.com/pl/amplitude-of-active-power-filter-calculator/Calc-42495)** 

**[Otwórz kalkulator](https://www.calculatoratoz.com/pl/corner-frequency-in-bandpass-filter-for-series-rlc-circuit-calculator/Calc-42477)** 

*Power Filters Formulas...* 3/9

## **4) Częstotliwość rezonansowa filtra pasywnego**

$$
\mathcal{L}\left[f_{\rm r}=\frac{1}{2\cdot\pi\cdot\sqrt{L\cdot C}}\right]
$$
\n
$$
\mathcal{L}\left[\frac{1}{2\cdot\pi\cdot\sqrt{L\cdot C}}\right]
$$
\n
$$
\mathcal{L}\left[\frac{1}{2\cdot\pi\cdot\sqrt{50H\cdot80F}}\right]
$$
\n5) Dostrojony współczynnik filtra hybrydowego  
\n6) Dostrojony współczynnik filtra hybrydowego  
\n6) 
$$
\delta = \frac{\omega - \omega_{\rm n}}{\omega_{\rm n}}
$$
\n6) Indeks kluczowania rómoleglego filtra pasmowego RLC  
\n7) Kąt fazowy dolnoprozepustowego filtra nasmowego RLC  
\n8) 
$$
\frac{0.00117 = 0.015\text{Hz}\cdot0.078}{0.00117 = 0.015\text{Hz}\cdot0.078}
$$
\n7) Kąt fazowy dolnoprozepustowego filtra RCE  
\n8) 
$$
\theta = 2\cdot \arctan(2\cdot\pi\cdot f\cdot R\cdot C)
$$
\n8) Kątowa częstoilwość rezonansowa filtra pasywnego C  
\n180° = 2\cdot arctan(2\cdot\pi\cdot60\text{Hz}\cdot149.9\Omega\cdot80F)\n8) Kątowa częstoliwość rezonansowa filtra pasywnego C  
\n
$$
\frac{\omega_{\rm n}}{\mathcal{L}} = \frac{R\cdot Q}{L}
$$
\n6x 24.98233rad/s =  $\frac{149.9\Omega\cdot8.333}{50\text{Hz}}$ 

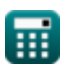

© [calculatoratoz.com](https://calculatoratoz.com/). A [softusvista inc.](https://softusvista.com/) venture!

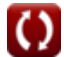

*Power Filters Formulas...* 4/9

**9) Nachylenie fali trójkątnej aktywnego filtra mocy** 

| A                                              | λ = 4 · ξ · f <sub>t</sub>                                | Obviously                                             | 0.85488 = 4 · 1.109V · 0.08Hz    |   |
|------------------------------------------------|-----------------------------------------------------------|-------------------------------------------------------|----------------------------------|---|
| 10) Napiecie na kondensatorze filtra pasywnego |                                                           |                                                       |                                  |   |
| 11                                             | Ve <sub>c</sub> = β · V <sub>t</sub>                      | Okórz kalkulator C                                    |                                  |   |
| 126V = 18 · 7V                                 | 24.98 rad/s · 50H                                         |                                                       |                                  |   |
| 13                                             | 149.886Ω = $\frac{24.98 \text{rad/s} \cdot 50H}{8.333}$   |                                                       |                                  |   |
| 14                                             | 20                                                        | 24.98 rad/s · 50H                                     |                                  |   |
| 15                                             | Q                                                         | Q                                                     | Q                                |   |
| 16                                             | Q                                                         | Q                                                     | Q · V <sub>dc</sub>              | Q |
| 17                                             | Q                                                         | Q                                                     | Q · V <sub>dc</sub>              |   |
| 18                                             | Q.07875 = $\frac{(50H + 76H) \cdot 0.015Hz}{2 \cdot 12V}$ | Q                                                     | Q                                |   |
| 19                                             | Q = $\frac{\omega_n \cdot L}{R}$                          | Q                                                     | Q = $\frac{\omega_n \cdot L}{R}$ |   |
| 10                                             | Q = $\frac{\omega_n \cdot L}{R}$                          | Q = $\frac{4.98 \text{rad/s} \cdot 50H}{149.9\Omega}$ | Q                                |   |

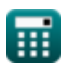

 $\overline{\textbf{O}}$ 

## **14) Wzmocnienie filtra mocy czynnej**

$$
\kappa \overline{\text{K} = \frac{\text{V}_{\text{ch}}}{\text{i}_{\text{sh}}}}
$$

$$
\text{ex } 0.461538 = \frac{30}{65}
$$

## **15) Wzmocnienie konwertera aktywnego filtra mocy**

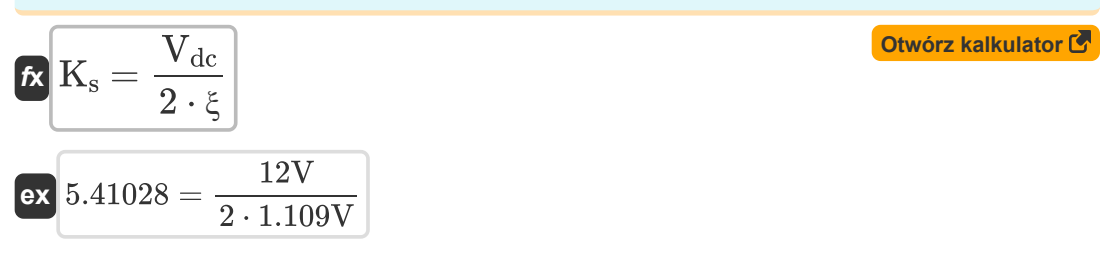

**[Otwórz kalkulator](https://www.calculatoratoz.com/pl/gain-of-active-power-filter-calculator/Calc-42502)** 

## **Używane zmienne**

- **C** Pojemność *(Farad)*
- **f** Częstotliwość *(Herc)*
- **f<sup>c</sup>** Częstotliwość narożna *(Herc)*
- **f r** Częstotliwość rezonansowa *(Herc)*
- **f t** Częstotliwość przebiegu trójkątnego *(Herc)*
- **ish** Składowa harmoniczna prądu
- K Wzmocnienie filtra mocy czynnej
- **ki '** Indeks kluczowania
- **k<sup>p</sup> '** Parametr kluczowania
- **K<sup>s</sup>** Zysk konwertera
- **L** Indukcyjność *(Henry)*
- **L<sup>o</sup>** Indukcyjność rozproszenia *(Henry)*
- **Q** Współczynnik jakości
- **R** Opór *(Om)*
- **V<sup>c</sup>** Napięcie na kondensatorze filtra pasywnego *(Wolt)*
- **Vch** Kształt fali harmonicznej napięcia
- **Vdc** Napięcie prądu stałego *(Wolt)*
- **V<sup>t</sup>** Podstawowa składowa częstotliwości *(Wolt)*
- **β** Funkcja przenoszenia filtra
- **δ** Dostrojony współczynnik
- **θ** Kąt fazowy *(Stopień)*
- **λ** Nachylenie fali trójkątnej
- **ξ** Amplituda fali trójkątnej *(Wolt)*
- **ω** Częstotliwość kątowa *(Radian na sekundę)*
- **ω<sup>c</sup>** Częstotliwość odcięcia *(Herc)*

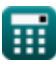

**Power Filters Formulas...** 7/9

**ω<sup>n</sup>** Kątowa częstotliwość rezonansowa *(Radian na sekundę)*

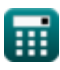

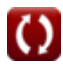

## **Stałe, funkcje, stosowane pomiary**

- Stały: **pi**, 3.14159265358979323846264338327950288 *Archimedes' constant*
- Funkcjonować: **arctan**, arctan(Number) *Inverse trigonometric tangent function*
- Funkcjonować: **ctan**, ctan(Angle) *Trigonometric cotangent function*
- Funkcjonować: **sqrt**, sqrt(Number) *Square root function*
- Funkcjonować: **tan**, tan(Angle) *Trigonometric tangent function*
- Pomiar: **Kąt** in Stopień (°) *Kąt Konwersja jednostek*
- Pomiar: **Częstotliwość** in Herc (Hz) *Częstotliwość Konwersja jednostek*
- Pomiar: **Pojemność** in Farad (F) *Pojemność Konwersja jednostek*
- Pomiar: **Odporność elektryczna** in Om (Ω) *Odporność elektryczna Konwersja jednostek*
- Pomiar: **Indukcyjność** in Henry (H) *Indukcyjność Konwersja jednostek*
- Pomiar: **Potencjał elektryczny** in Wolt (V) *Potencjał elektryczny Konwersja jednostek*
- Pomiar: **Częstotliwość kątowa** in Radian na sekundę (rad/s) *Częstotliwość kątowa Konwersja jednostek*

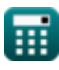

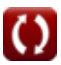

## **Sprawdź inne listy formuł**

**Filtry mocy Formuły** 

Nie krępuj się UDOSTĘPNIJ ten dokument swoim znajomym!

### **PDF Dostępne w**

[English](https://www.calculatoratoz.com/PDF/Nodes/11442/Power-filters-Formulas_en.PDF) [Spanish](https://www.calculatoratoz.com/PDF/Nodes/11442/Power-filters-Formulas_es.PDF) [French](https://www.calculatoratoz.com/PDF/Nodes/11442/Power-filters-Formulas_fr.PDF) [German](https://www.calculatoratoz.com/PDF/Nodes/11442/Power-filters-Formulas_de.PDF) [Russian](https://www.calculatoratoz.com/PDF/Nodes/11442/Power-filters-Formulas_ru.PDF) [Italian](https://www.calculatoratoz.com/PDF/Nodes/11442/Power-filters-Formulas_it.PDF) [Portuguese](https://www.calculatoratoz.com/PDF/Nodes/11442/Power-filters-Formulas_pt.PDF) [Polish](https://www.calculatoratoz.com/PDF/Nodes/11442/Power-filters-Formulas_pl.PDF) [Dutch](https://www.calculatoratoz.com/PDF/Nodes/11442/Power-filters-Formulas_nl.PDF)

*1/16/2024 | 9:05:31 PM UTC [Zostaw swoją opinię tutaj...](https://docs.google.com/forms/d/e/1FAIpQLSf4b4wDgl-KBPJGChMJCxFlqrHvFdmw4Z8WHDP7MoWEdk8QOw/viewform?usp=pp_url&entry.1491156970=Filtry%20mocy%20Formu%C5%82y)*

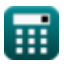